$\overline{\phantom{a}}$   $\overline{\phantom{a}}$   $\overline{\$ 

```
msmiq \leq function(X, K="%.1f") {
XX \leftarrow \text{subset}(X, !\text{is}.\text{na}(X))N <- length(XX); ma <- mean(XX); s <- sd(XX); md <- median(XX); Q <- fivenum(XX)
 {\tt sprintf (paste("%s \quad %d \texttt{''}, K, " \texttt{''}, K, " \texttt{''}, K, " \texttt{''}, K, " \texttt{['}, K, ", ", K, "] \n}\text{''}),deparse(substitute(X)),N,ma,s,md,Q[4]-Q[2],Q[2],Q[4])
}
attach(trees)
sink("clipboard")
cat("-----11111" and (1011" and (11111")cat("Items N Mean SD Median IQR\n")
cat("-----111111"cat(msmiq(Girth))
cat(msmiq(Height))
cat(msmiq(Volume))
cat("=====================================================\n")
sink()
detach(trees) ✒ ✑
```
## summary(trees)

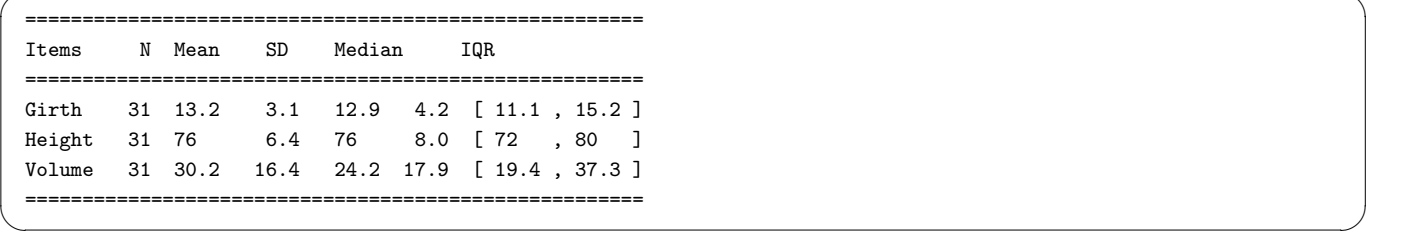

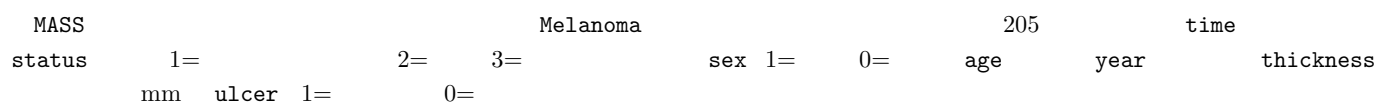

 $\overline{\phantom{a}}$ 

 $95\%$ 

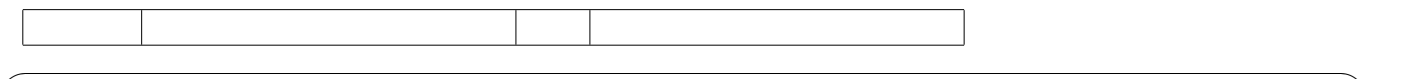

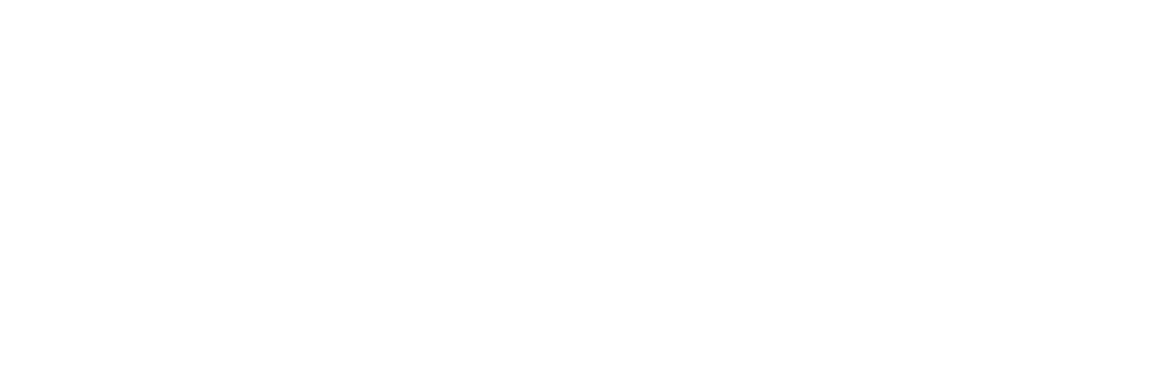

✒ ✑